## Package 'vroom'

May 12, 2020

<span id="page-0-0"></span>Title Read and Write Rectangular Text Data Quickly

Version 1.2.1

Description The goal of 'vroom' is to read and write data (like 'csv', 'tsv' and 'fwf') quickly. When reading it uses a quick initial indexing step, then reads the values lazily , so only the data you actually use needs to be read. The writer formats the data in parallel and writes to disk asynchronously from formatting.

License GPL-3

URL <https://vroom.r-lib.org>, <https://github.com/r-lib/vroom>

BugReports <https://github.com/r-lib/vroom/issues>

```
Depends R (>= 3.1)
Imports bit64,
      crayon,
      glue,
      hms,
      lifecycle,
      Rcpp (> = 0.12.18.3),rlang (>= 0.4.2),
      stats,
      tibble (>= 2.0.0),
      tidyselect,
      withr
Suggests bench (>= 1.1.0),
      covr,
      curl,
      dplyr,
      forcats,
      fs,
      ggplot2,
      knitr,
      patchwork,
      prettyunits,
      purrr,
      readr (>= 1.3.1),
      rmarkdown,
      rstudioapi,
      scales,
```
<span id="page-1-0"></span>

spelling, testthat  $(>= 2.1.0)$ , tidyr, xml2 **LinkingTo** progress  $(>= 1.2.1)$ , Rcpp VignetteBuilder knitr Copyright file COPYRIGHTS Encoding UTF-8 Language en-US LazyData true Roxygen list(markdown = TRUE) RoxygenNote 7.1.0 SystemRequirements C++11

## R topics documented:

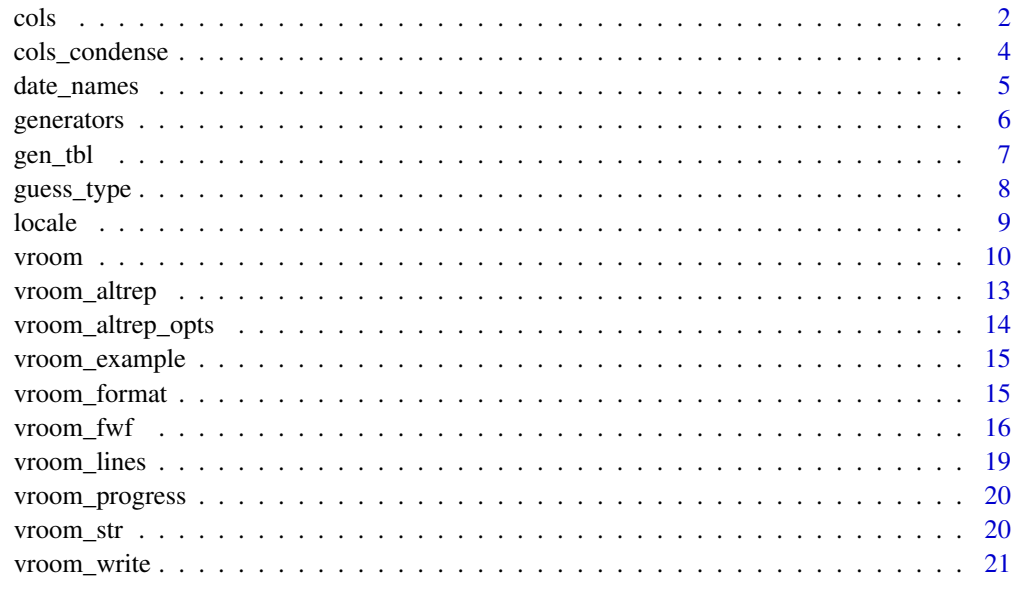

## **Index** [23](#page-22-0)

cols *Create column specification*

## Description

cols() includes all columns in the input data, guessing the column types as the default. cols\_only() includes only the columns you explicitly specify, skipping the rest.

 $2 \cos \theta$  cols

<span id="page-2-0"></span>cols 3

## Usage

```
cols(..., .default = col_guess(), .delim = NULL)cols_only(...)
col_logical(...)
col_integer(...)
col_big_integer(...)
col_double(...)
col_character(...)
col_skip(...)
col_number(...)
col_guess(...)
col_factor(levels = NULL, ordered = FALSE, include_na = FALSE, ...)
col\_dattime(format = "", ...)col\_date(format = "", ...)col_time(format = "", ...)
```
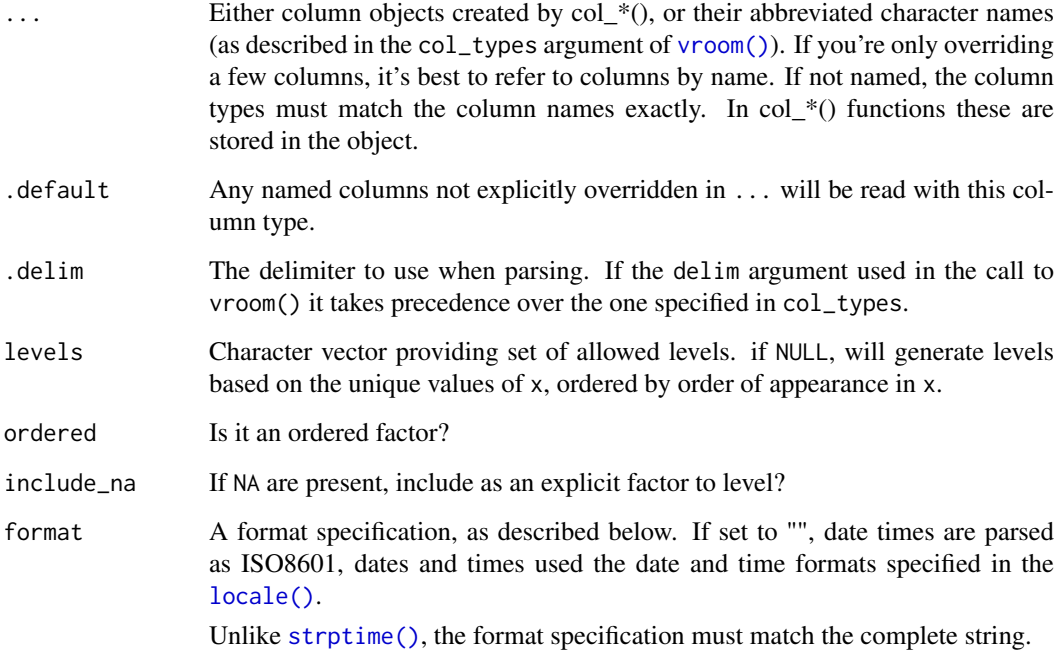

#### <span id="page-3-0"></span>Details

The available specifications are: (with string abbreviations in brackets)

- col\_logical() [l], containing only T, F, TRUE or FALSE.
- col\_integer() [i], integers.
- col\_big\_integer() [I], Big Integers (64bit), requires the bit64 package.
- col\_double() [d], doubles.
- col\_character() [c], everything else.
- col\_factor(levels,ordered) [f], a fixed set of values.
- col\_date(format = "") [D]: with the locale's date\_format.
- col\_time(format = "") [t]: with the locale's time\_format.
- col\_datetime(format = "") [T]: ISO8601 date times
- col\_number() [n], numbers containing the grouping\_mark
- $col\_skip()$   $[$ , - $]$ , don't import this column.
- col\_guess() [?], parse using the "best" type based on the input.

#### Examples

```
cols(a = col_interest()cols_only(a = col_integer())
# You can also use the standard abbreviations
cols(a = "i")\text{cols}(a = "i", b = "d", c = "__")# You can also use multiple sets of column definitions by combining
# them like so:
t1 \leftarrow cols(
 column_one = col_integer(),
 column_two = col_number())
t2 < - \text{cols}column_three = col_character())
t3 < - t1t3$cols <- c(t1$cols, t2$cols)
t3
```
cols\_condense *Examine the column specifications for a data frame*

#### Description

cols\_condense() takes a spec object and condenses its definition by setting the default column type to the most frequent type and only listing columns with a different type.

spec() extracts the full column specification from a tibble created by readr.

<span id="page-4-0"></span>date\_names 5

## Usage

cols\_condense(x)

spec(x)

## Arguments

x The data frame object to extract from

#### Value

A col\_spec object.

## Examples

```
df <- vroom(vroom_example("mtcars.csv"))
s \leftarrow spec(df)s
cols_condense(s)
```
<span id="page-4-2"></span>date\_names *Create or retrieve date names*

## <span id="page-4-1"></span>Description

When parsing dates, you often need to know how weekdays of the week and months are represented as text. This pair of functions allows you to either create your own, or retrieve from a standard list. The standard list is derived from ICU (<http://site.icu-project.org>) via the *stringi* package.

## Usage

```
date_names(mon, mon_ab = mon, day, day_ab = day, am_pm = c("AM", "PM"))
```

```
date_names_lang(language)
```
date\_names\_langs()

#### Arguments

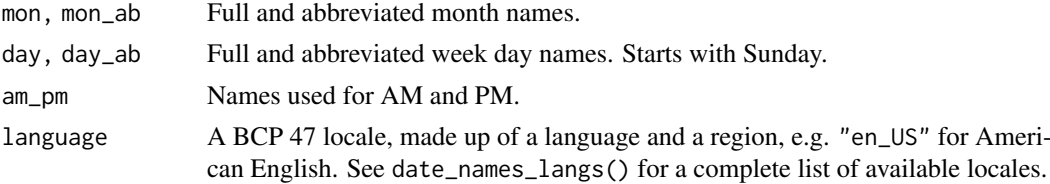

#### Examples

date\_names\_lang("en") date\_names\_lang("ko") date\_names\_lang("fr")

Generate individual vectors of the types supported by vroom

#### Usage

```
gen_character(n, min = 5, max = 25, values = c(letters, LETTERS, 0:9), ...)
gen\_double(n, f = stats::rnorm, ...)gen_number(n, f = stats::rnorm, ...)gen_integer(n, min = 1L, max = .Machine$integer.max, prob = NULL, ...)
gen_factor(
 n,
 levels = NULL,
 ordered = FALSE,
 num_levels = gen_integer(1L, 1L, 25L),
  ...
)
gen_time(n, min = 0, max = hms::hms(days = 1), fractional = FALSE, ...)gen_date(n, min = as.Date("2001-01-01"), max = as.Date("2021-01-01"), ...)
gen_datetime(
 n,
 min = as.POSIXct("2001-01-01"),
 max = as.POSIXct("2021-01-01"),
 tz = "UTC",...
)
gen_logical(n, ...)
gen_name(n)
```
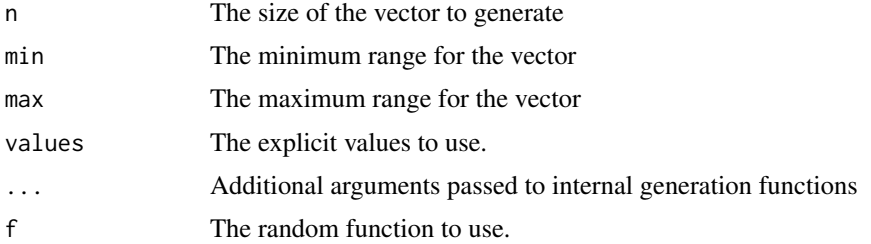

#### <span id="page-6-0"></span>gen\_tbl 7

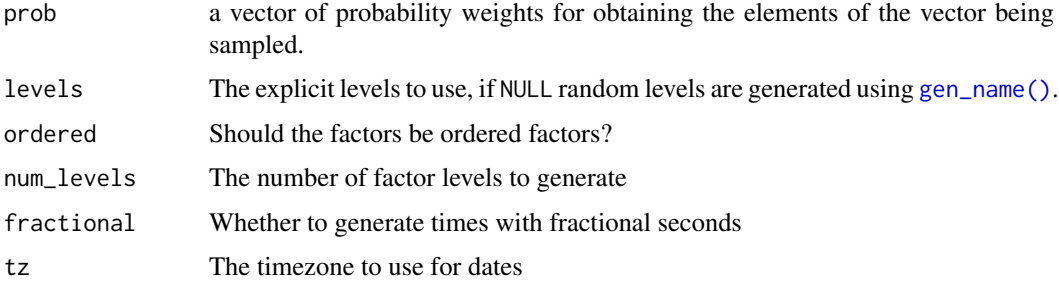

## Examples

# characters gen\_character(4) # factors gen\_factor(4) # logical gen\_logical(4) # numbers gen\_double(4) gen\_integer(4) # temporal data gen\_time(4) gen\_date(4) gen\_datetime(4)

gen\_tbl *Generate a random tibble*

## Description

This is useful for benchmarking, but also for bug reports when you cannot share the real dataset.

## Usage

```
gen_tbl(
  rows,
  cols = NULL,
  col_types = NULL,
  locale = default_locale(),
  missing = 0)
```
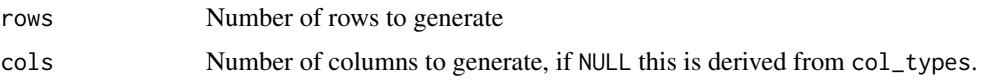

<span id="page-7-0"></span>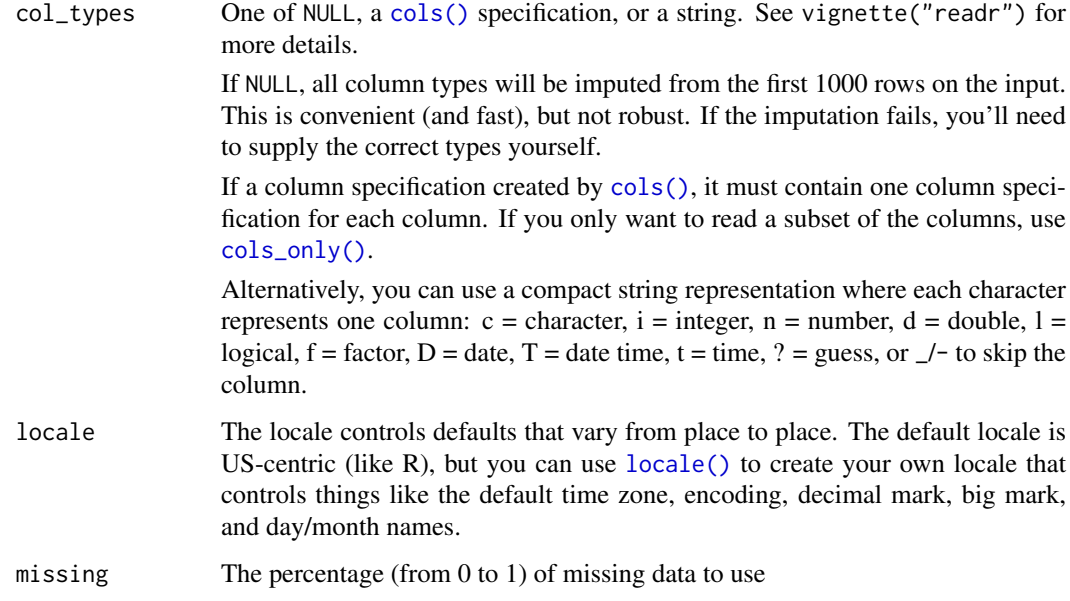

## Details

There is also a family of functions to generate individual vectors of each type.

#### See Also

[generators](#page-5-2) to generate individual vectors.

### Examples

```
# random 10 x 5 table with random column types
rand_tbl \leftarrow gen_tbl(10, 5)rand_tbl
# all double 25 x 4 table
dbl_tbl \leq -gen_tbl(25, 4, col_types = "ddd")dbl_tbl
# Use the dots in long form column types to change the random function and options
types \leq rep(times = 4, list(col_double(f = stats::runif, min = -10, max = 25)))
types
dbl_tbl2 <- gen_tbl(25, 4, col_types = types)
dbl_tbl2
```
guess\_type *Guess the type of a vector*

## Description

Guess the type of a vector

#### <span id="page-8-0"></span>locale **9** and 2012 **19 and 2012 9** and 2012 **9** and 2012 **9** and 2012 **9** and 2012 **9** and 2012 **9** and 2012 **9** and 2012 **9** and 2012 **9** and 2012 **9** and 2012 **9** and 2012 **9** and 2012 **9** and 2012 **9** and 2012 **9** an

## Usage

```
guess_type(
  x,
  na = c("", "NA"),
  locale = default_locale(),
  guess_integer = FALSE
\overline{\phantom{a}}
```
## Arguments

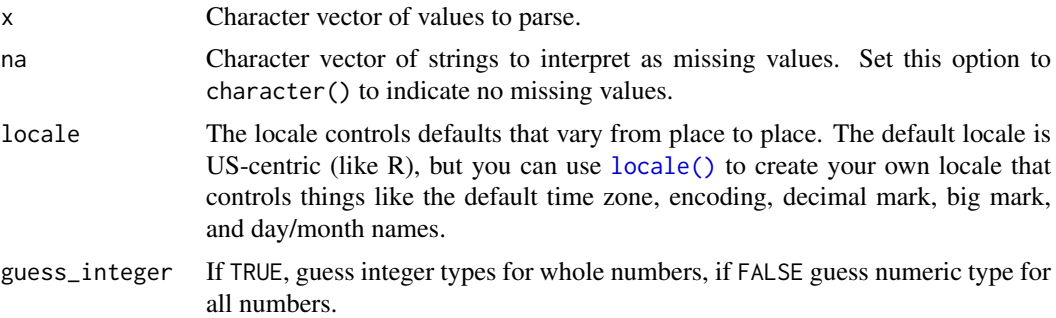

#### Examples

```
# Logical vectors
guess_type(c("FALSE", "TRUE", "F", "T"))
# Integers and doubles
guess_type(c("1","2","3"))
guess_type(c("1.6","2.6","3.4"))
# Numbers containing grouping mark
guess_type("1,234,566")
# ISO 8601 date times
guess_type(c("2010-10-10"))
guess_type(c("2010-10-10 01:02:03"))
guess_type(c("01:02:03 AM"))
```
locale *Create locales*

## Description

A locale object tries to capture all the defaults that can vary between countries. You set the locale in once, and the details are automatically passed on down to the columns parsers. The defaults have been chosen to match R (i.e. US English) as closely as possible. See vignette("locales") for more details.

#### Usage

```
locale(
  date_names = "en",
  date_format = "%AD",
  time_format = "%AT",
  decimal_mark = ".",
```

```
grouping_mark = ",",
 tz = "UTC",encoding = "UTF-8"
)
```
default\_locale()

## Arguments

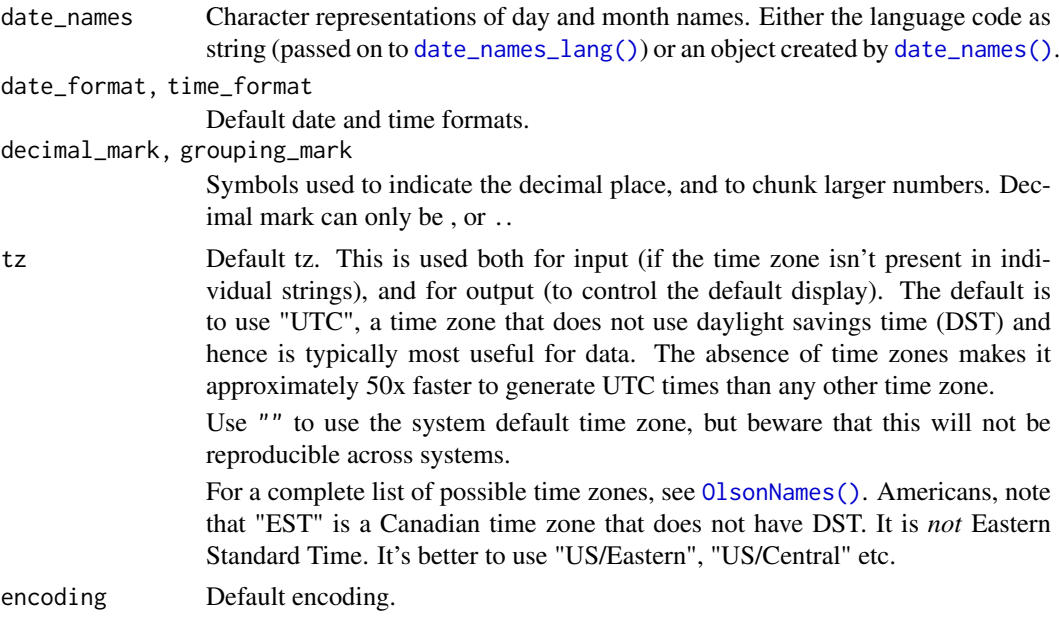

## Examples

```
locale()
locale("fr")
# South American locale
locale("es", decimal_mark = ",")
```
<span id="page-9-1"></span>vroom *Read a delimited file into a tibble*

## Description

Read a delimited file into a tibble

## Usage

```
vroom(
  file,
  delim = NULL,
  col_names = TRUE,
  col_types = NULL,
  col_select = NULL,
```
<span id="page-9-0"></span>

<span id="page-10-0"></span>vroom 11

```
id = NULL,skip = 0,n_{max} = Inf,na = c("", "NA"),
quote = "\rangle",
comment = "",trim_ws = TRUE,
escape_double = TRUE,
escape_backslash = FALSE,
locale = default_locale(),
guess_max = 100,
\text{altrep} = \text{TRUE},
altrep_opts = deprecated(),num_threads = vroom_threads(),
progress = vroom_progress(),
.name_repair = "unique"
```
## Arguments

)

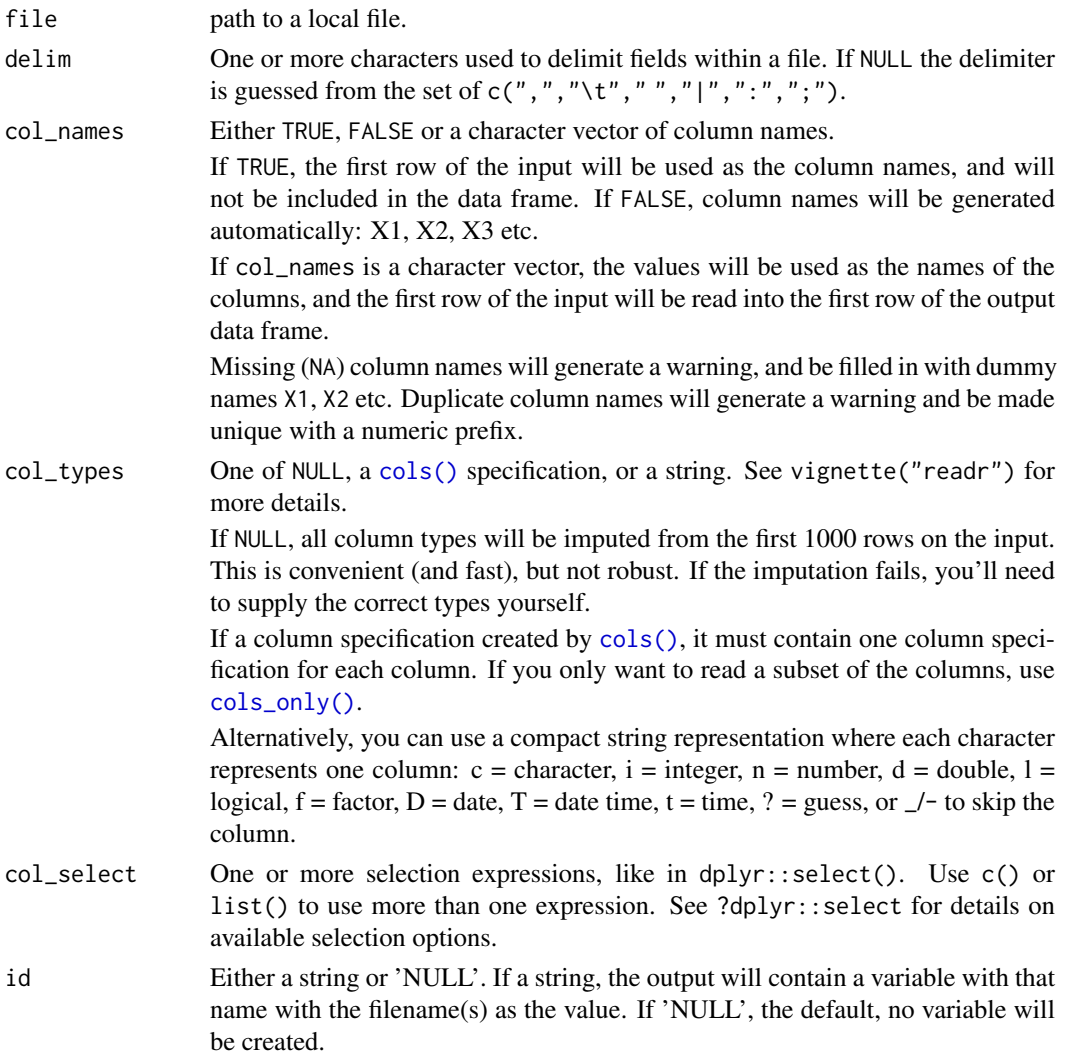

<span id="page-11-0"></span>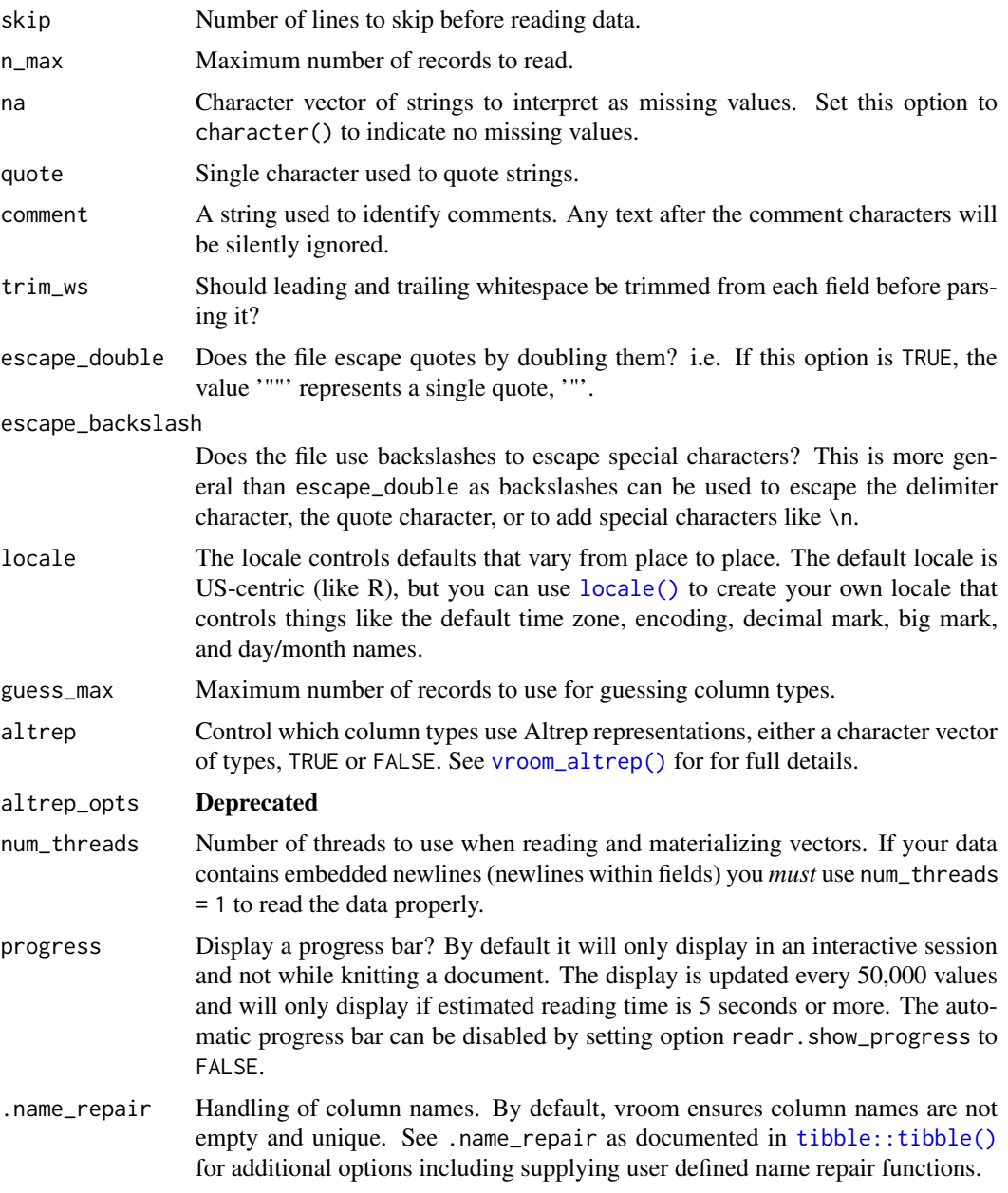

## Examples

```
# Show path to example file
input_file <- vroom_example("mtcars.csv")
# Read from a path
# Input sources -------------------------------------------------------------
```

```
# Read from a path
vroom(input_file)
# You can also use literal paths directly
# vroom("mtcars.csv")
```
## Not run:

#### <span id="page-12-0"></span>vroom\_altrep 13

```
# Including remote paths
vroom("https://github.com/r-lib/vroom/raw/master/inst/extdata/mtcars.csv")
## End(Not run)
# Or directly from a string (must contain a trailing newline)
vroom("x,y\n1,2\n3,4\n")
# Column selection ----------------------------------------------------------
# Pass column names or indexes directly to select them
vroom(input_file, col_select = c(model, cyl, gear))
vroom(input_file, col_select = c(1, 3, 11))
# Or use the selection helpers
vroom(input_file, col_select = starts_with("d"))
# You can also rename specific columns
vroom(input_file, col_select = list(car = model, everything())# Column types --------------------------------------------------------------
# By default, vroom guesses the columns types, looking at 1000 rows
# throughout the dataset.
# You can specify them explcitly with a compact specification:
vroom("x,y\n1,2\n2.3,4\n", col_types = "dc")# Or with a list of column types:
vroom("x,y\n1,2\n3,4\n", col_types = list(col_double(), col_character()))
# File types ----------------------------------------------------------------
# csv
vroom("a,b\n1.0,2.0\nn", delim = ",")# tsv
vroom("a\tb\n1.0\t2.0\n")
# Other delimiters
vroom("a|b\n1.0|2.0\n", delim = "|")
```
<span id="page-12-1"></span>vroom\_altrep *Show which column types are using Altrep*

#### Description

vroom\_altrep() can be used directly as input to the altrep argument of [vroom\(\)](#page-9-1).

#### Usage

```
vroom_altrep(which = NULL)
```
#### Arguments

which A character vector of column types to use Altrep for. Can also take TRUE or FALSE to use Altrep for all possible or none of the types

#### Details

Alternatively there is also a family of environment variables to control use of the Altrep framework. These can then be set in your .Renviron file, e.g. with [usethis::edit\\_r\\_environ\(\)](#page-0-0). For versions of R where the Altrep framework is unavailable  $(R < 3.5.0)$  they are automatically turned off and the variables have no effect. The variables can take one of true, false, TRUE, FALSE, 1, or 0.

• VROOM\_USE\_ALTREP\_NUMERICS - If set use Altrep for *all* numeric types (default false).

There are also individual variables for each type. Currently only VROOM\_USE\_ALTREP\_CHR defaults to true.

- VROOM\_USE\_ALTREP\_CHR
- VROOM\_USE\_ALTREP\_FCT
- VROOM\_USE\_ALTREP\_INT
- VROOM\_USE\_ALTREP\_BIG\_INT
- VROOM\_USE\_ALTREP\_DBL
- VROOM\_USE\_ALTREP\_NUM
- VROOM\_USE\_ALTREP\_LGL
- VROOM\_USE\_ALTREP\_DTTM
- VROOM\_USE\_ALTREP\_DATE
- VROOM\_USE\_ALTREP\_TIME

## Examples

```
vroom_altrep()
vroom_altrep(c("chr", "fct", "int"))
vroom_altrep(TRUE)
vroom_altrep(FALSE)
```
vroom\_altrep\_opts *Show which column types are using Altrep*

#### Description

Deprecated This function is deprecated in favor of vroom\_altrep().

#### Usage

```
vroom_altrep_opts(which = NULL)
```
## Arguments

which A character vector of column types to use Altrep for. Can also take TRUE or FALSE to use Altrep for all possible or none of the types

<span id="page-13-0"></span>

<span id="page-14-0"></span>

vroom comes bundled with a number of sample files in its 'inst/extdata' directory. Use vroom\_examples() to list all the available examples and vroom\_example() to retrieve the path to one example.

#### Usage

```
vroom_example(path)
```
vroom\_examples(pattern = NULL)

## Arguments

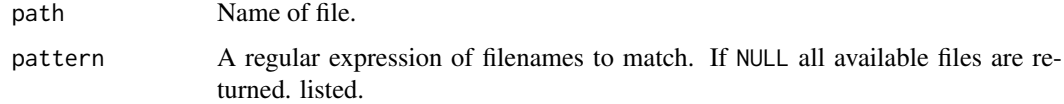

## Examples

# List all available examples vroom\_examples()

```
# Get path to one example
vroom_example("mtcars.csv")
```
vroom\_format *Convert a data frame to a delimited string*

#### Description

This is equivalent to [vroom\\_write\(\)](#page-20-1), but instead of writing to disk, it returns a string. It is primarily useful for examples and for testing.

#### Usage

```
vroom_format(
  x,
  delim = "\iotat",
 na = "NA",col_names = TRUE,
  escape = c("double", "backslash", "none"),
  quote = c("needed", "all", "none"),
  bom = FALSE
)
```
## <span id="page-15-0"></span>Arguments

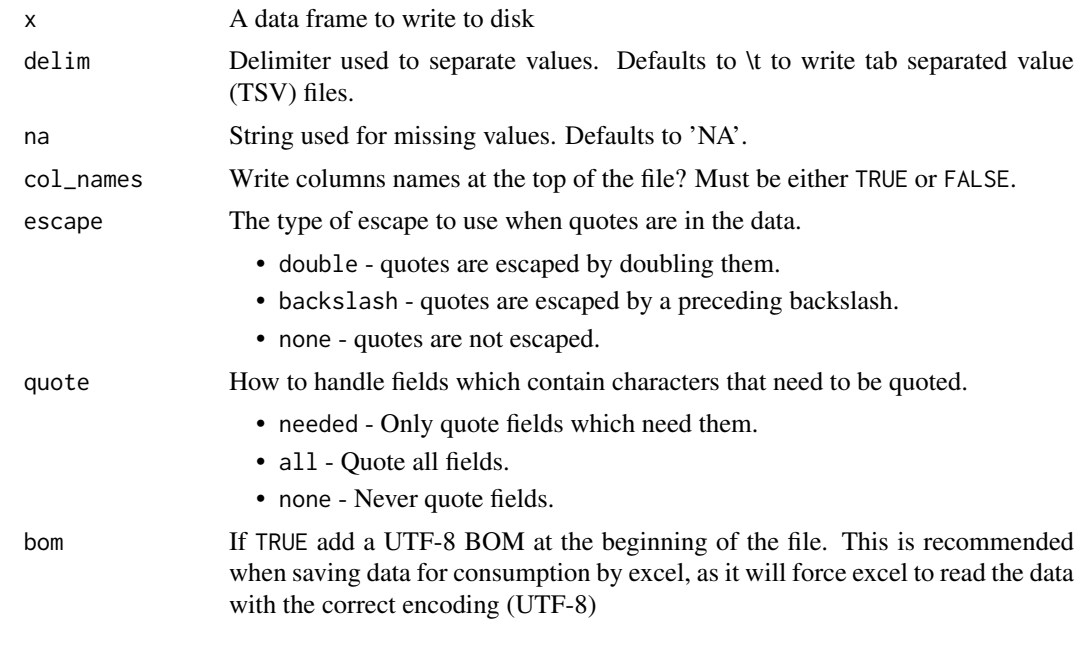

vroom\_fwf *Read a fixed width file into a tibble*

## Description

Read a fixed width file into a tibble

## Usage

```
vroom_fwf(
  file,
  col_positions = fwf_empty(file, skip, n = guess_max),
  col_types = NULL,
  col_select = NULL,
  id = NULL,locale = default_locale(),
  na = c("", "NA"),
  comment = "",trim_ws = TRUE,
  skip = 0,n_{max} = Inf,guess_max = 100,
  altrep = TRUE,
  altrep_opts = deprecated(),
  num_threads = vroom_threads(),
  progress = vroom_progress(),
  .name_repair = "unique"
)
```

```
fwf_empty(file, skip = 0, col_names = NULL, comment = "", n = 100L)
```

```
fwf_widths(widths, col_names = NULL)
```
fwf\_positions(start, end = NULL, col\_names = NULL)

 $fwf\_cols(...)$ 

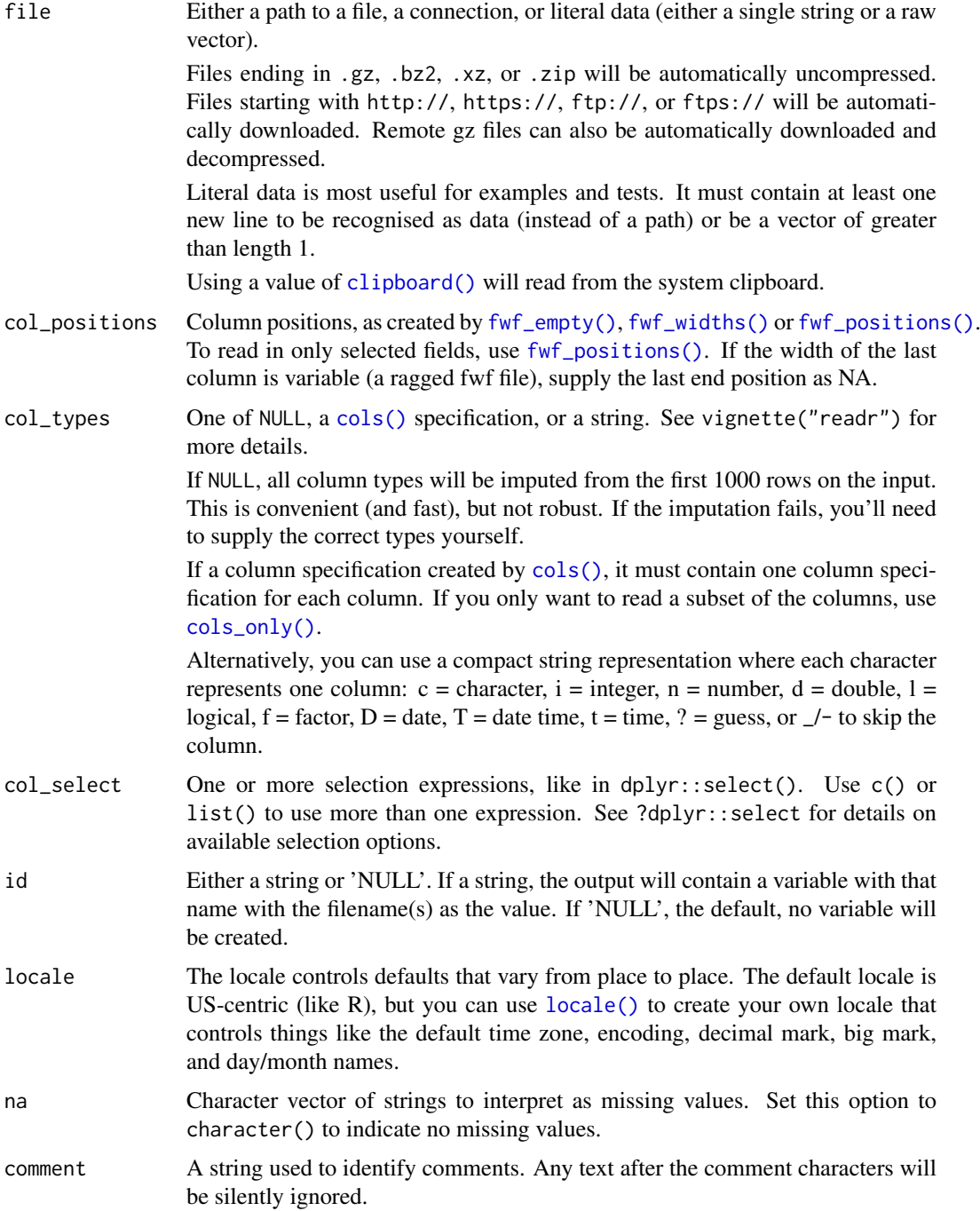

<span id="page-17-0"></span>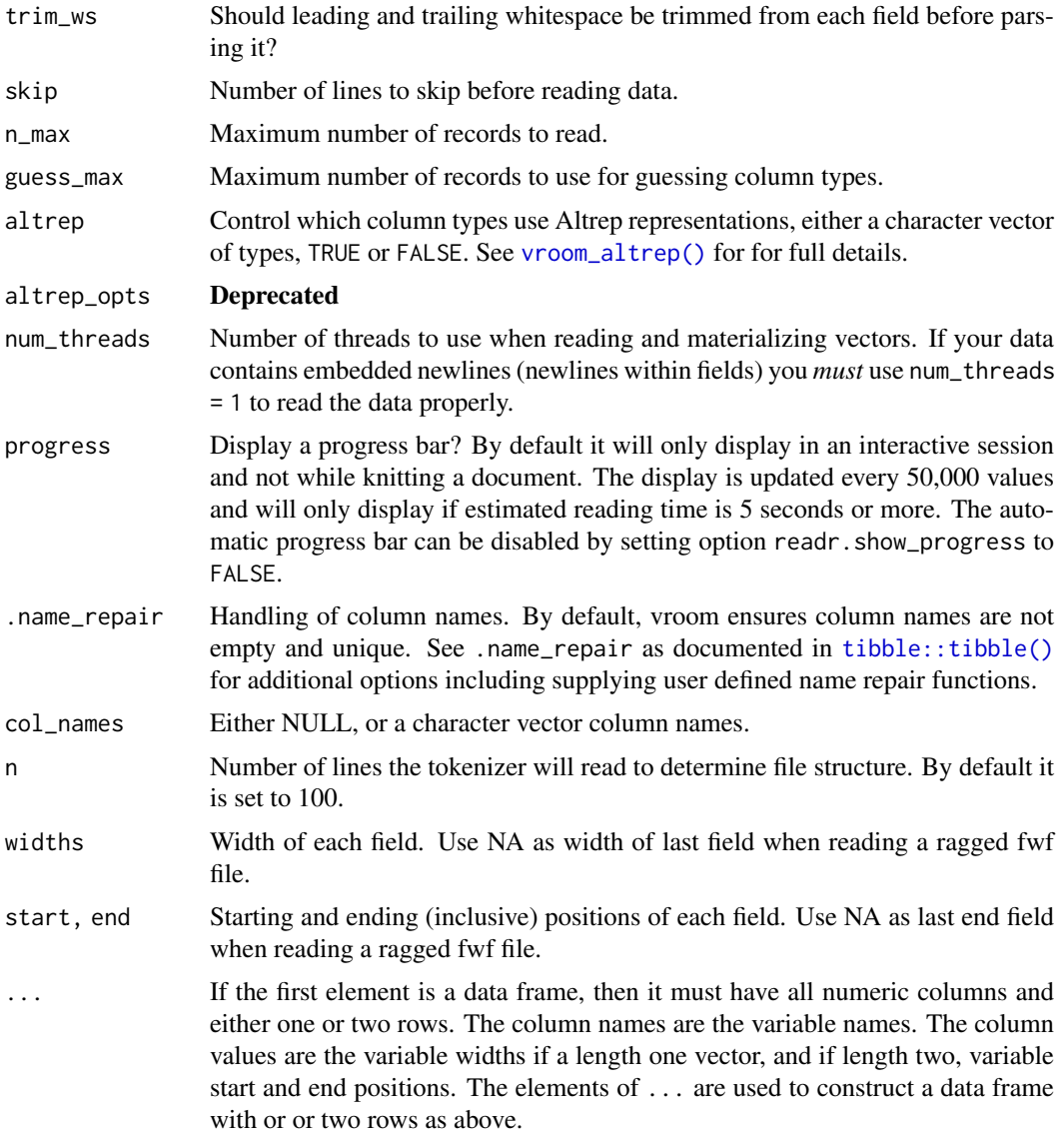

#### Examples

```
fwf_sample <- vroom_example("fwf-sample.txt")
cat(readLines(fwf_sample))
```

```
# You can specify column positions in several ways:
# 1. Guess based on position of empty columns
vroom_fwf(fwf_sample, fwf_empty(fwf_sample, col_names = c("first", "last", "state", "ssn")))
# 2. A vector of field widths
vroom_fwf(fwf_sample, fwf_widths(c(20, 10, 12), c("name", "state", "ssn")))
# 3. Paired vectors of start and end positions
vroom_fwf(fwf_sample, fwf_positions(c(1, 30), c(20, 42), c("name", "ssn")))
# 4. Named arguments with start and end positions
vroom_fwf(fwf_sample, fwf_cols(name = c(1, 20), ssn = c(30, 42)))
# 5. Named arguments with column widths
vroom_fwf(fwf_sample, fwf_cols(name = 20, state = 10, ssn = 12))
```
<span id="page-18-0"></span>

vroom\_lines() is similar to readLines(), however it reads the lines lazily like [vroom\(\)](#page-9-1), so operations like length(), head(), tail() and sample() can be done much more efficiently without reading all the data into R.

## Usage

```
vroom_lines(
  file,
  n_{max} = Inf,skip = 0,locale = default_locale(),
  altrep = TRUE,altrep_opts = deprecated(),
  num_threads = vroom_threads(),
  progress = vroom_progress()
\lambda
```
#### Arguments

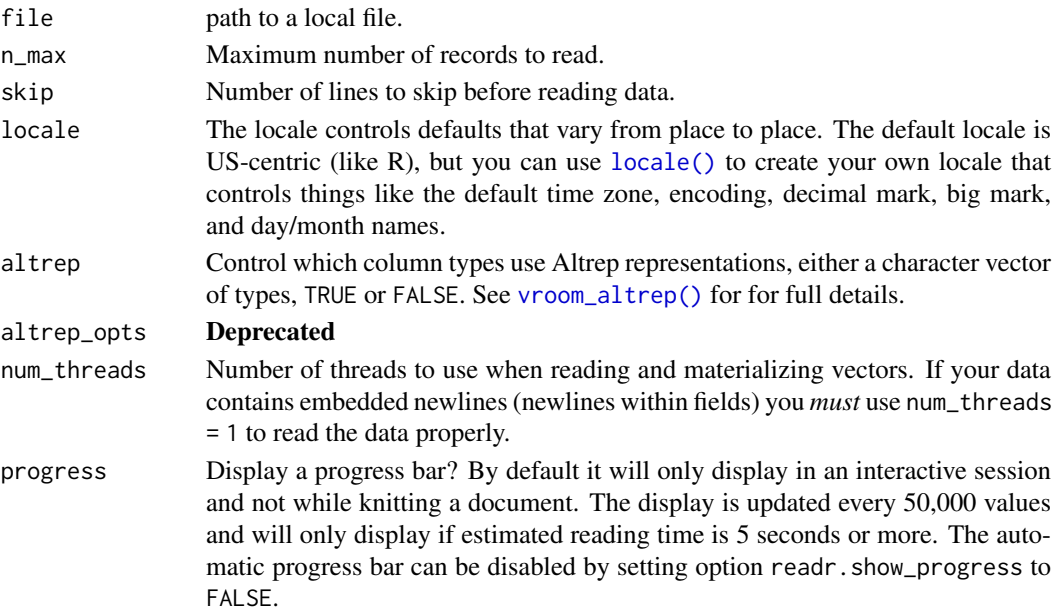

## Examples

lines <- vroom\_lines(vroom\_example("mtcars.csv"))

```
length(lines)
head(lines, n = 2)
tail(lines, n = 2)
sample(lines, size = 2)
```
Progress bars are shown *unless* one of the following is TRUE

- The bar is explicitly disabled by setting Sys.getenv("VROOM\_SHOW\_PROGRESS"="false")
- The code is run in a non-interactive session (interactive() is FALSE).
- The code is run in an RStudio notebook chunk.
- The code is run by knitr / rmarkdown.
- The code is run by testthat (the TESTTHAT envvar is true).

#### Usage

vroom\_progress()

### Examples

vroom\_progress()

vroom\_str *Structure of objects*

## Description

Similar to str() but with more information for Altrep objects.

#### Usage

vroom\_str(x)

#### Arguments

x a vector

## Examples

```
# when used on non-altrep objects altrep will always be false
vroom_str(mtcars)
```

```
mt <- vroom(vroom_example("mtcars.csv"), ",", altrep = c("chr", "dbl"))
vroom_str(mt)
```
<span id="page-20-1"></span><span id="page-20-0"></span>

Write a data frame to a delimited file

## Usage

```
vroom_write(
  x,
  path,
  delim = "\iotat",
  na = "NA",col_names = !append,
  append = FALSE,quote = c("needed", "all", "none"),
  escape = c("double", "backslash", "none"),
  bom = FALSE,
  num_threads = vroom_threads(),
  progress = vroom_progress()
\lambda
```
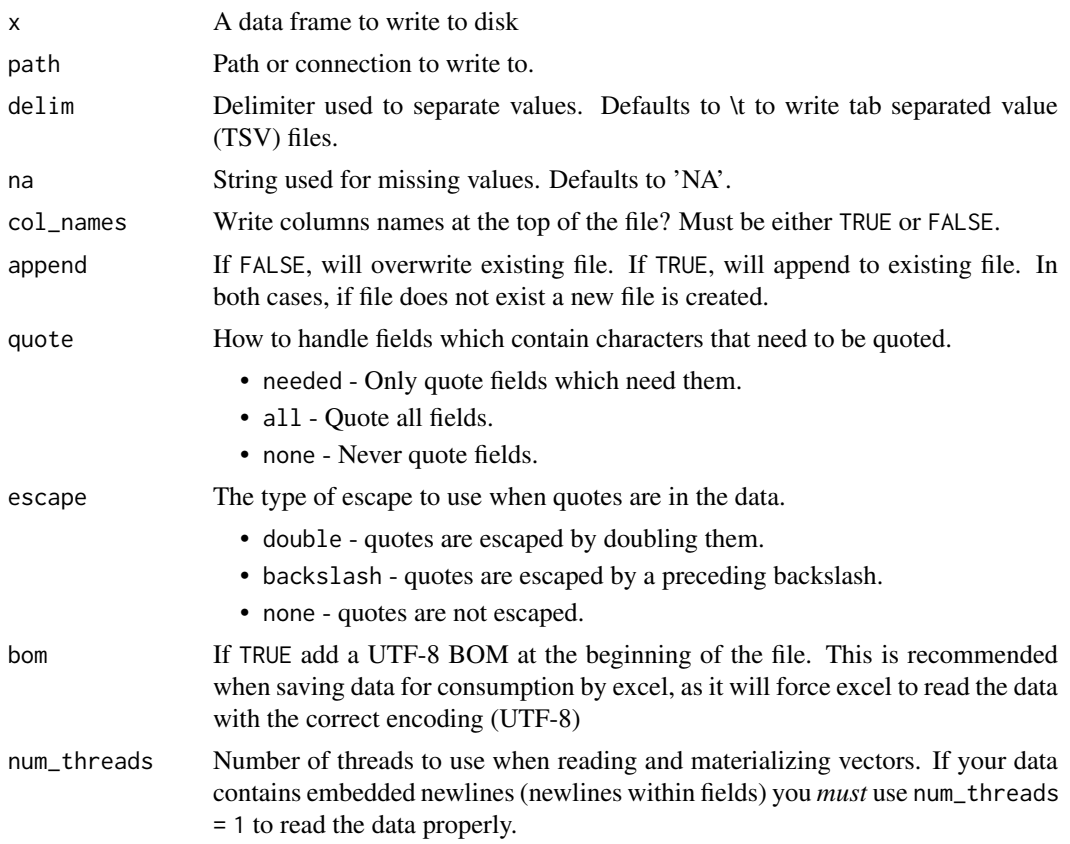

```
progress Display a progress bar? By default it will only display in an interactive session
                  and not while knitting a document. The display is updated every 50,000 values
                  and will only display if estimated reading time is 5 seconds or more. The auto-
                  matic progress bar can be disabled by setting option readr.show_progress to
                  FALSE.
```
## Examples

```
# If you only specify a file name, vroom_write() will write
# the file to your current working directory.
out_file <- tempfile(fileext = "csv")
vroom_write(mtcars, out_file, ",")
# You can also use a literal filename
# vroom_write(mtcars, "mtcars.tsv")
# If you add an extension to the file name, write_()* will
# automatically compress the output.
# vroom_write(mtcars, "mtcars.tsv.gz")
# vroom_write(mtcars, "mtcars.tsv.bz2")
# vroom_write(mtcars, "mtcars.tsv.xz")
```
# <span id="page-22-0"></span>Index

∗ parsers cols\_condense, [4](#page-3-0) clipboard(), *[17](#page-16-0)* col\_big\_integer *(*cols*)*, [2](#page-1-0) col\_character *(*cols*)*, [2](#page-1-0) col\_date *(*cols*)*, [2](#page-1-0) col\_datetime *(*cols*)*, [2](#page-1-0) col\_double *(*cols*)*, [2](#page-1-0) col\_factor *(*cols*)*, [2](#page-1-0) col\_guess *(*cols*)*, [2](#page-1-0) col\_integer *(*cols*)*, [2](#page-1-0) col\_logical *(*cols*)*, [2](#page-1-0) col\_number *(*cols*)*, [2](#page-1-0) col\_skip *(*cols*)*, [2](#page-1-0) col\_time *(*cols*)*, [2](#page-1-0) cols, [2](#page-1-0) cols(), *[8](#page-7-0)*, *[11](#page-10-0)*, *[17](#page-16-0)* cols\_condense, [4](#page-3-0) cols\_only *(*cols*)*, [2](#page-1-0) cols\_only(), *[8](#page-7-0)*, *[11](#page-10-0)*, *[17](#page-16-0)* date\_names, [5](#page-4-0)

```
date_names(), 10
date_names_lang (date_names), 5
date_names_lang(), 10
date_names_langs (date_names), 5
default_locale (locale), 9
```

```
fwf_cols (vroom_fwf), 16
fwf_empty (vroom_fwf), 16
fwf_empty(), 17
fwf_positions (vroom_fwf), 16
fwf_positions(), 17
fwf_widths (vroom_fwf), 16
fwf_widths(), 17
```

```
gen_character (generators), 6
gen_date (generators), 6
gen_datetime (generators), 6
gen_double (generators), 6
gen_factor (generators), 6
gen_integer (generators), 6
gen_logical (generators), 6
```
gen\_name *(*generators*)*, [6](#page-5-0) gen\_name(), *[7](#page-6-0)* gen\_number *(*generators*)*, [6](#page-5-0) gen\_tbl, [7](#page-6-0) gen\_time *(*generators*)*, [6](#page-5-0) generators, [6,](#page-5-0) *[8](#page-7-0)* guess\_type, [8](#page-7-0)

locale, [9](#page-8-0) locale(), *[3](#page-2-0)*, *[8,](#page-7-0) [9](#page-8-0)*, *[12](#page-11-0)*, *[17](#page-16-0)*, *[19](#page-18-0)*

OlsonNames(), *[10](#page-9-0)*

spec *(*cols\_condense*)*, [4](#page-3-0) strptime(), *[3](#page-2-0)*

tibble::tibble(), *[12](#page-11-0)*, *[18](#page-17-0)*

usethis::edit\_r\_environ(), *[14](#page-13-0)*

```
vroom, 10
vroom(), 3, 13, 19
vroom_altrep, 13
vroom_altrep(), 12, 18, 19
vroom_altrep_opts, 14
vroom_example, 15
vroom_examples (vroom_example), 15
vroom_format, 15
vroom_fwf, 16
vroom_lines, 19
vroom_progress, 20
vroom_str, 20
vroom_write, 21
vroom_write(), 15
```